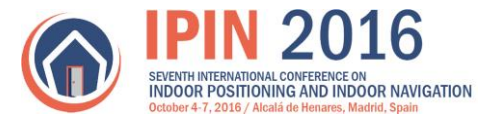

# **Detailed description of LogFiles and supplementary materials for the Track 3 IPIN competition**

This document explains the database files available a[t http://indoorloc.uji.es/ipin2016track3/](http://indoorloc.uji.es/ipin2016track3/) made available to competitors for track 3 IPIN competition and the detailed description of CFC of track 3 available a[t http://www3.uah.es/ipin2016/docs/Track3\\_IPIN2016Competition.pdf](http://www3.uah.es/ipin2016/docs/Track3_IPIN2016Competition.pdf) .

## **Number of Buildings:**

A total of 4 different buildings will be tested. The competitors will be required to train and test the positioning performance in all 4 buildings. The goal is to test the generality and adaptability of competitor's algorithms to different environment conditions. A short description of these buildings, and their ID numbers, is shown below:

1. UAH (ID 20): the one where the on-site competition will take place at IPIN2016 Conference (Polytechnic Building at UAH, Alcalá de Henares, Spain) although in a different sector (East sector). This building has 4 levels (0, 1, 2 and 3).

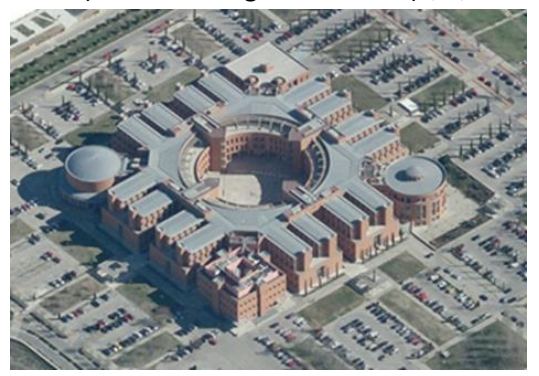

2. CAR (ID 10): Main building of CAR center (CSIC, Arganda, Madrid, Spain). This building has only one level (0).

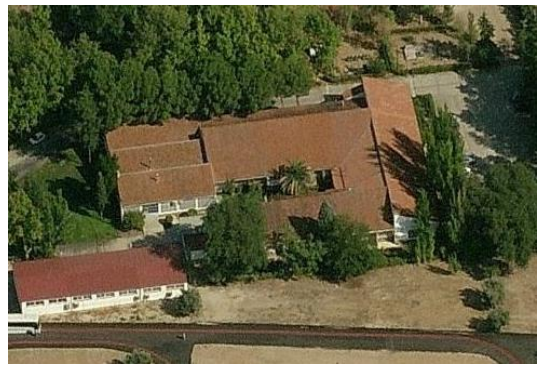

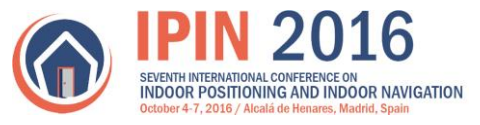

3. UJIUB (ID 30): Building located at the University Jaume I (Castellón, Spain). This building has 6 levels (0,1, 2, 3, 4, 5)

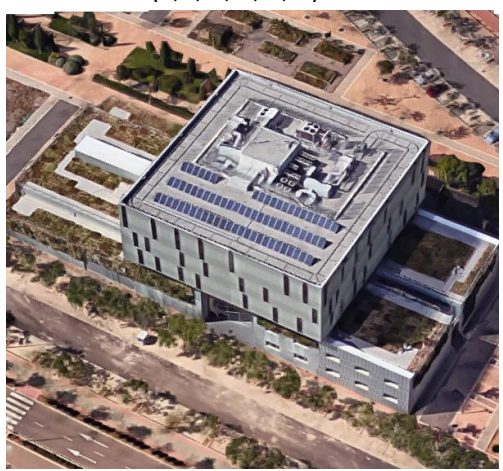

4. UJITI (ID 40): Building located at the School of Technology from the University Jaume I (Castellón, Spain). ). This building has 4 levels (0,1, 2, 3)

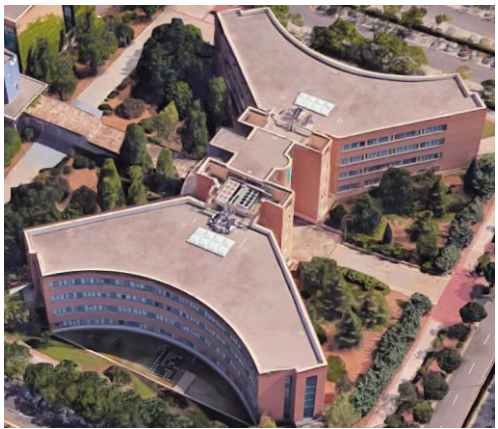

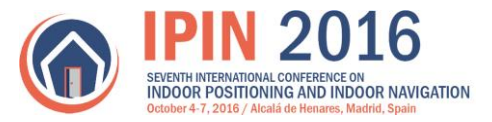

## **UAH: LogFiles and supplementary files available at database site**

- **Supplementary material:**
	- o **Map floors** of building and calibration for geo-reference WGS-84:
		- 4 jpg bitmaps for each floor and
		- 1 calibration text file with "\*.cal" extension (contains the Latitude, Longitude of central pixel in image, the image CCW rotation in order to be aligned to the North, and the scale of size of pixels).
	- o **Routes** made available for training (pdfs with Ground-truth points available):
		- Route 1: Moving in floors 0, 1 and 2 (67 ground truth points annotated).
		- Route 2: Moving in floors 0 and 3 (64 ground truth points annotated)
		- Route 4: Moving in floors 1 and 2 (29 ground truth points annotated)
	- o **Videos** (some videos of the full or a section of the routes can be available)
- **LogFiles** with ground-truth inserted (POSI lines):
	- o 2 log\_files for route 1:
		- **I** logfile\_UAH\_R1\_S4.txt (using Samsung S4 phone)
		- **I** logfile\_UAH\_R1\_S3.txt (using Samsung S3 phone)
	- o 2 log\_files for route 2:
		- logfile\_UAH\_R2\_S4.txt (using Samsung S4 phone)
		- **I** logfile UAH R2 S3.txt (using Samsung S3 phone)
	- o 2 log\_files for route 4:
		- **I** logfile UAH R4 S4.txt (using Samsung S4 phone)
		- logfile\_UAH\_R4\_S3.txt (using Samsung S3 phone)

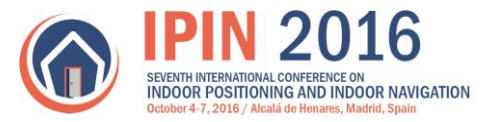

## **CAR: LogFiles and supplementary files available at database site**

- **Supplementary material:**
	- o **Map floors** of building and calibration for geo-reference WGS-84:
		- 1 jpg bitmaps for the floor and
		- 1 calibration text file with "\*.cal" extension (contains the Latitude, Longitude of central pixel in image, the image CCW rotation in order to be aligned to the North, and the scale of size of pixels).
	- o **Routes** made available for training (pdfs with Ground-truth points available):
		- Route 1: Moving in floor 0 (75 ground truth points annotated).
		- Route 2: Moving in floor 0 (52 ground truth points annotated)
	- o **Videos** (some videos of the full or a section of the routes can be available)
- **LogFiles** with ground-truth inserted (POSI lines):
	- o 2 log\_files for route 1:
		- logfile\_CAR\_R1\_S3.txt (using Samsung S3 phone)
		- **I** logfile\_CAR\_R1\_S3mini.txt (using Samsung S3 mini phone)
	- o 2 log\_files for route 2:
		- logfile2\_CAR\_S4.txt (using Samsung S4 phone)
		- logfile2\_CAR\_S3.txt (using Samsung S3 phone)

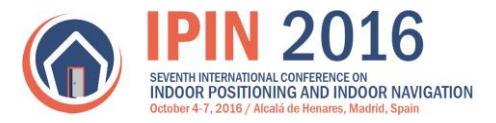

## **UB/Espaitec-2: LogFiles and supplementary files available at database site**

- **Supplementary material:**
	- o **Map floors** of building and calibration for geo-reference WGS-84:
		- 5 jpg bitmaps for each floor and
		- 1 calibration text file with "\*.cal" extension (contains the Latitude, Longitude of central pixel in image, the image CCW rotation in order to be aligned to the North, and the scale of size of pixels).
	- o **Routes** made available for training (pdfs with Ground-truth points available):
		- Route 1n: Moving in floor 0, 1, 2, 3, 4 and 5 (58 ground truth points annotated).
		- Route 1r: Moving in floor 5, 4, 3, 2,1 and 0 (58 ground truth points annotated); The ground points are the same than for Route 1n, but they are reached in inverse order.
		- Route 2n: Moving in floor 0, 1, 2, 3 , 4 and 5 (59 ground truth points annotated)
		- Route 2r: Moving in floor 5, 4, 3, 2,1 and 0 (59 ground truth points annotated); The ground points are the same than for Route 2n, but they are reached in inverse order
		- Route 3: Moving from floor 0 to 5 and back to 0 (60 ground truth points annotated)
	- o **Videos** (some videos of the full or a section of the routes can be available)
- **LogFiles** with ground-truth inserted (POSI lines):
	- o 2 log\_files for route 1:
		- **E** logfile UJIUB R1n S3.txt (using Samsung S3 phone)
		- logfile\_UJIUB\_R1r\_S3.txt (using Samsung S3 phone)
	- o 2 log\_files for route 2:
		- **E** logfile UJIUB R2n S3.txt (using Samsung S3 phone)
		- **I** logfile\_UJIUB\_R2r\_S3.txt (using Samsung S3 phone)

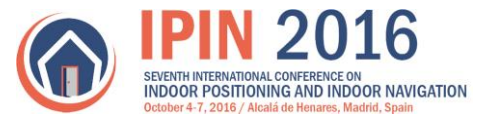

- o 1 log\_files for route 3:
	- logfile\_UJIUB\_R3\_S3.txt (using Samsung S3 phone)

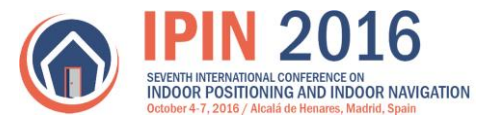

## **TD/TI: LogFiles and supplementary files available at database site**

- **•** Supplementary material:
	- o **Map floors** of building and calibration for geo-reference WGS-84:
		- 5 jpg bitmaps for each floor and
		- 1 calibration text file with "\*.cal" extension (contains the Latitude, Longitude of central pixel in image, the image CCW rotation in order to be aligned to the North, and the scale of size of pixels).
	- o **Routes** made available for training (pdfs with Ground-truth points available):
		- Route 1: Moving in floors 1, 2, and 3 (360 ground truth points annotated).
		- Route 2: Moving in floors 1, 2, and 3 (201 ground truth points annotated).
- **LogFiles** with ground-truth inserted (POSI lines):
	- o 1 log files for route 1:
		- **-** logfile\_UJITI\_R1\_NEXUS5.txt (using Google Nexus 5 phone)
	- o 1 log\_files for route 2:
		- **I** logfile\_UJITI\_R2\_NEXUS5.txt (using Google Nexus 5 phone)